## 3.046 - Aralık 2020

## Sürümde Yer Alan Yenilikler

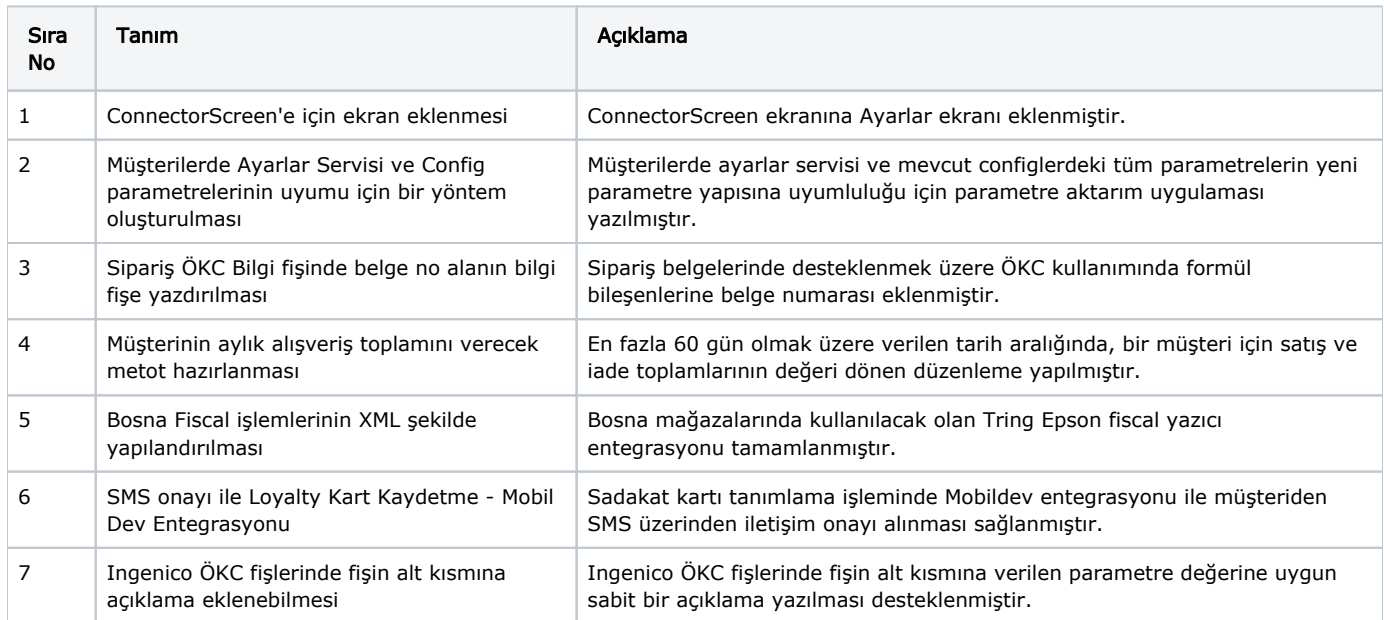

## Sürümde Yer Alan İyileştirmeler

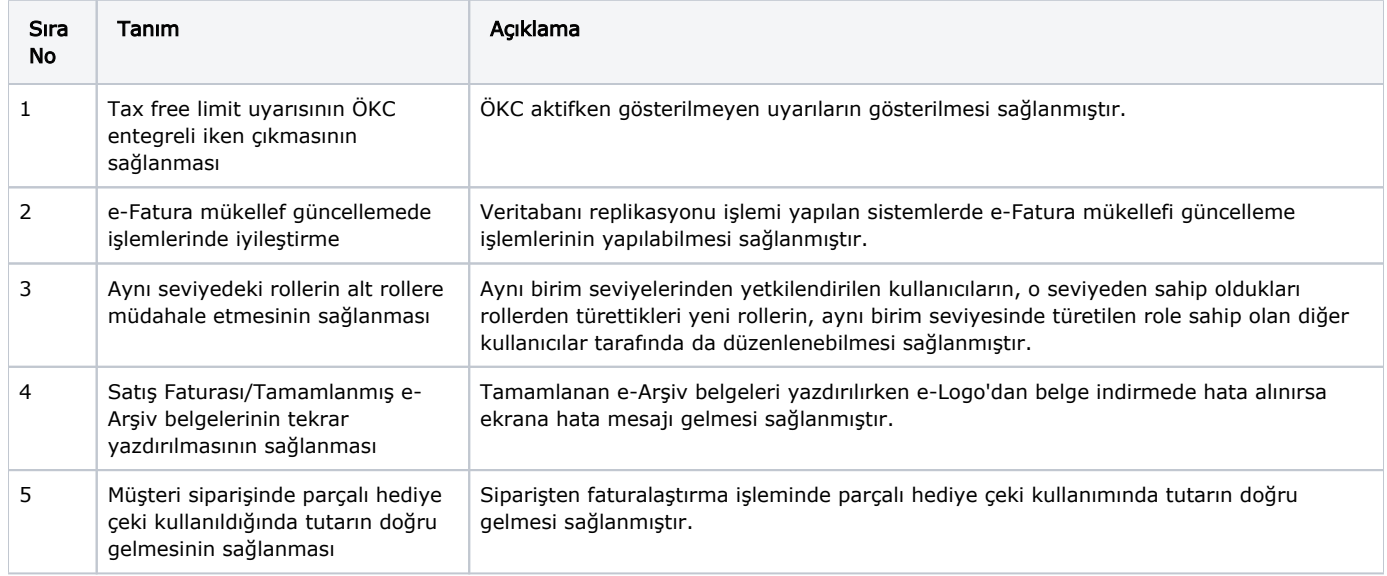